**3**

# Digitale Geletterdheid in de Propedeutische Fase

# Leeruitkomst:

Op een gevarieerde wijze demonsteer je dat je jonge en oudere kinderen zowel geïntegreerd als gericht laat werken aan hun eigen kennis en vaardigheden op het gebied van digitale geletterdheid. Je verklaart didactische keuzes ten aanzien van de inzet van technologie, demonstreert dat je digitaal kunt organiseren en jezelf kunt blijven ontwikkelen en professionaliseren met behulp van technologie. (3 EC)

## **Kader: Ict-bekwaamheidseisen op propedeutisch niveau**

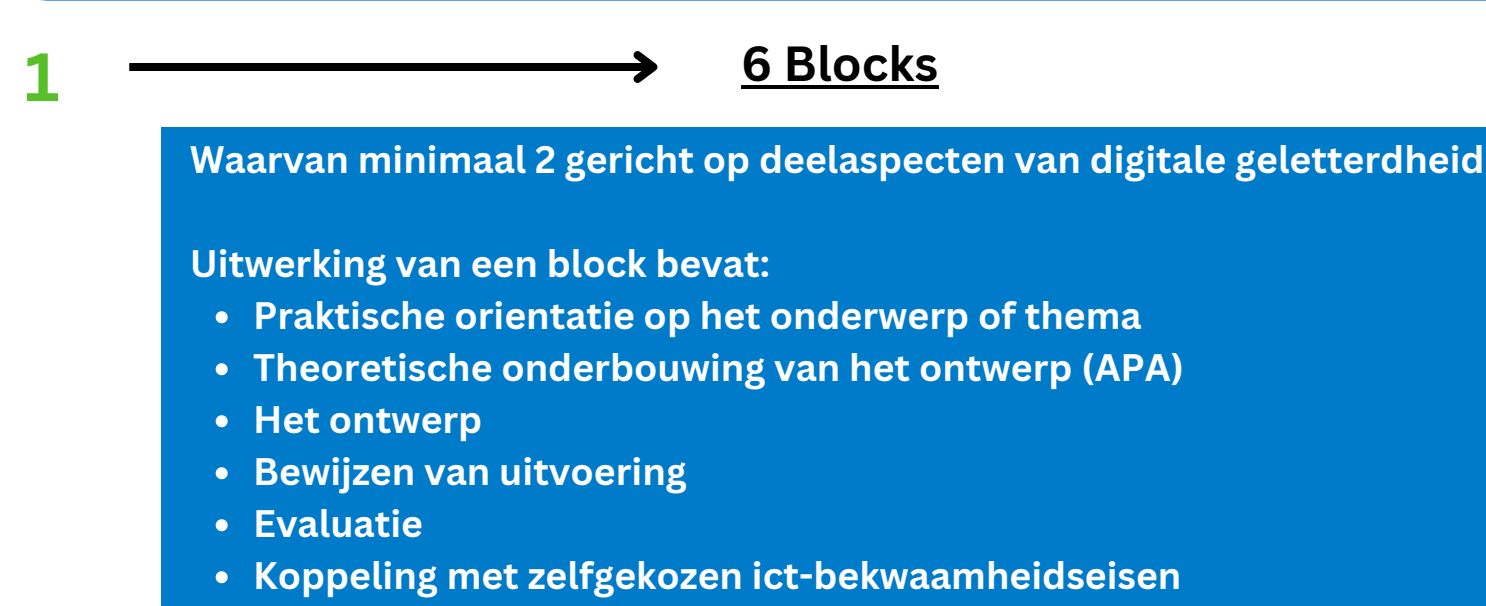

**De uitwerking van een block neem je op in je digitale ontwikkelingsportfolio. Zie ook het hulpformat voor het uitwerken van een block en het feedbackformulier op ict.pabonhlstenden.com onder de knop 'blocks'**

**2 Portfolio Digitale Geletterdheid**

# *Wat is een 'block'?*

*Een 'block' is een soort bewijs dat je een bepaald stukje kennis en vaardigheid onder de knie hebt, in de vorm van een digitaal certificaat. Je ontvangt een 'block' nadat je een educatief ontwerp hebt gemaakt die je*

- *hebt gekoppeld aan het thema / de leeruitkomst van een 'block';*
- *onderbouwd hebt met bronnen;*
- *hebt uitgevoerd tijdens je stage of werkplekleren;*
- *gekoppeld hebt aan ict-bekwaamheidseisen;*
- *van feedback hebt laten voorzien van medestudenten en/of mentor.*

## *Welke 'blocks' zijn er?*

*Op ict.pabonhlstenden.com vindt je onder de knop 'Blocks' een overzicht met welke blocks je kunt laten valideren. Heb je een uitwerking die niet past bij een van de aangeboden blocks? Loop dan binnen in het Challenge Lab zodat we met je mee kunnen kijken en mogelijk een blocks aan kunnen maken.*

**In het digitale ontwikkelingsportfolio maak je zichtbaar dat je de ictbekwaamheidseisen beheerst op propedeutisch niveau.**

**Hiervoor mag je verwijzen naar uitwerking van de gevalideerde blocks**

**Inleveren en afrondingsgesprek**

**Het digitale ontwikkelingsportfolio met daarin het 'Portfolio Digitale Geletterdheid' lever je in via ict.pabonhlstenden.com.**

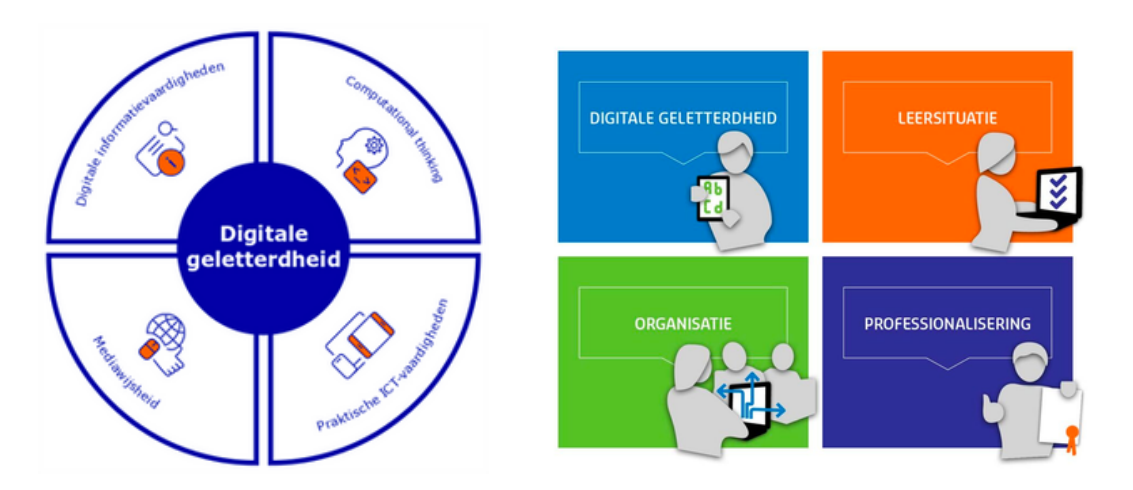

**Je wordt toegelaten tot het afrondingsgesprek wanneer:**

- **Er 6 blocks zijn gevalideerd en de digitale certificaten zijn opgenomen in je ontwikkelingsportfolio**
- **Je portfolio voldoende inhoud en bewijsvoering bevat op het vereiste niveau volgens de ict-bekwaamheidseisen op propedeutisch niveau**

**In het afrondingsgesprek wordt bepaald of je digitale geletterdheid hebt afgerond met een voldoende, goed of uitstekend.**

## *Hoe laat ik een block valideren?*

*Via ict.pabonhlstenden.com kun je de uitwerking laten valideren met een 'block'. Hiervoor vul je het aanvraagformulier voor een 'block' in op ict.pabonhlstenden.com*

# *Hoe maak ik een digitaal ontwikkelingsportfolio?*

*Op ict.pabonhlstenden.com vind je onder de knop 'Digitaal Ontwikkelingsportfolio' voorbeelden en handleidingen. Je mag ook gebruik maken van de open inloop in het Challenge Lab voor hulp en ondersteuning. Zie hiervoor www.challenge-lab.nl*

## *Wat is het Challenge Lab?*

*Het Challenge lab stimuleert en ondersteund bij de uitdaging die de 21e eeuw met zich meebrengt voor (aankomende) onderwijsprofessionals om in een snel veranderende wereld de leerling/student zo goed mogelijk voor te bereiden op de toekomst.*

*De speerpunten van het Challenge Lab zijn: Digitale Geletterdheid, Digitale Didactiek, Wetenschap & Technologie, Vakoverstijgend en Geïntegreerd onderwijs, Onderzoekend & Ontwerpend leren en Design Thinking.*

*Het Challenge Lab biedt hiervoor inspiratie, werk- en experimenteerruimte om jezelf en je (onderwijs)omgeving uit te dagen en grenzen te verleggen, zodat je eigen leren en het leren van leerlingen uitdagend, onderzoekend, experimenterend en ontwerpend vorm kunt geven.*

## *De aanwezige techniek en technologie in het Challenge Lab mag je leren om mee te oefenen in je stage.*

*Het Challenge-lab vind je aan de Eemsgolaan 17 in Groningen in 1.02A en 1.02B*

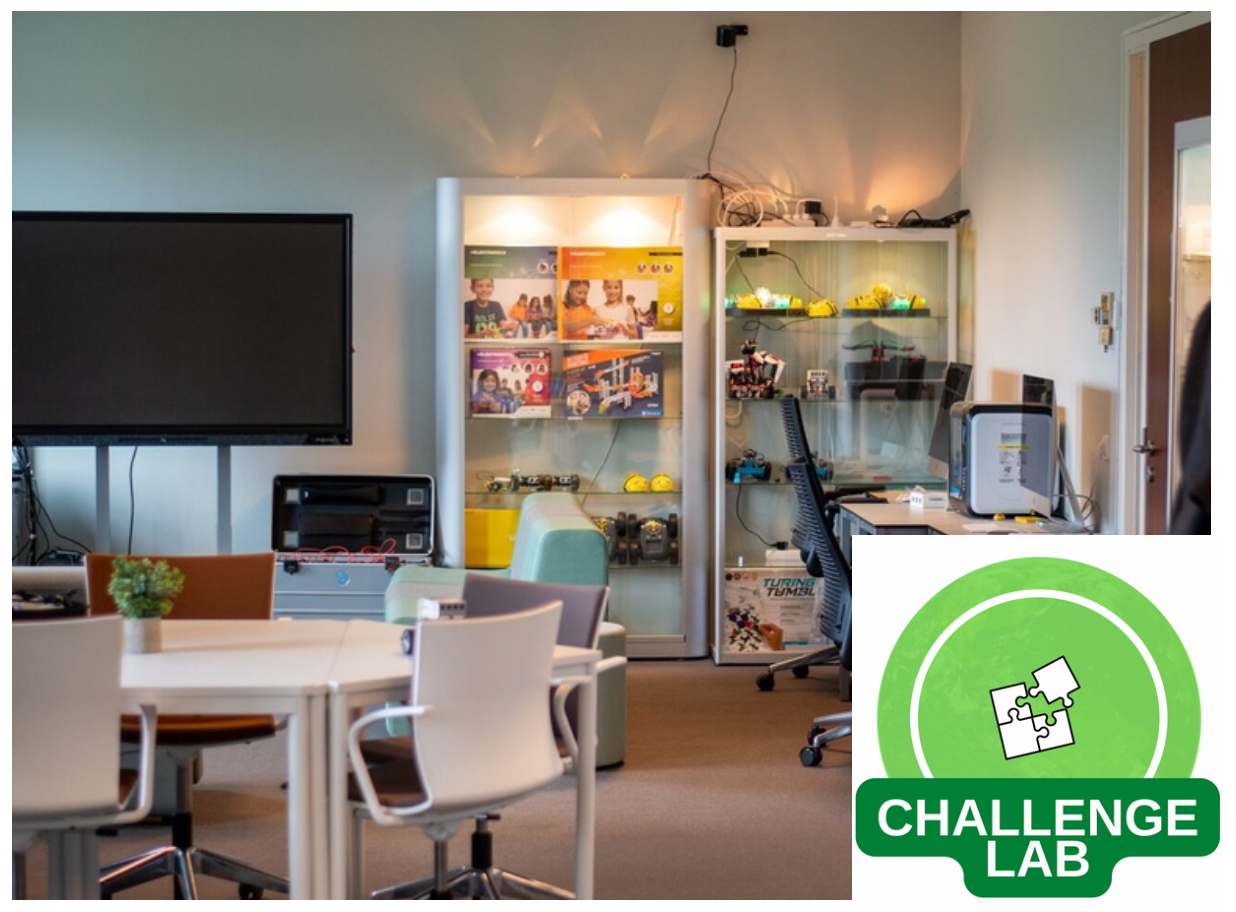

#### **ONDERSTEUNING**

#### Open Inloop

Elke week is er in het Challenge Lab 'open inloop'. Je kunt hier met al je (technische) vragen terecht over zowel 'Digitale Geletterdheid' als andere ict-gerelateerde vragen.

Je mag in het Challenge Lab op elk moment gaan zitten werken - mits de ruimte vrij is en gebruik maken van de aanwezige technologie in de kasten.

## Thema-sessies op donderdagmiddag

Wekelijks is er op donderdagmiddag een aanbod aan thema-sessies. In deze themasessies werk je aan deelaspecten van digitale geletterdheid of digitale didactiek. De thema-sessies worden gekoppeld aan een of meerdere blocks. Het aanbod aan thema-sessies ontvang je via de e-mail en vind je op www.challengelab.nl, evenals het inschrijven voor de thema-sessies.

Het uitgangspunt van de thema-sessies is dat je kennis en ervaring opdoet over het onderwerp of thema en ideeën genereert voor het verwerken van het onderwerp of thema in onderwijsactiviteiten. Tijdens de thema-sessie is tijd om een concreet idee uit te werken tot een onderwijsactiviteit. Je vertrekt dan ook met een concreet uitvoerbaar plan welke je jouw eerst volgende stagedag kunt uitvoeren.

#### Meer informatie of vragen

Stel ze gerust via age.wesselius@nhsltenden.com of loop binnen in het Challenge Lab (1.02A+B). Zie ook: www.challenge-lab.nl en ict.pabonhlstenden.com

## Tijdsinvestering:

3 EC = 84 uur verdeelt over het volgen van inspiratiesessies en thema-sessies, het voorbereiden, uitvoeren, evealueren en uitwerken van de blocks, het opstellen van het portfolio digitale geletterdheid en het afrondende gesprek.